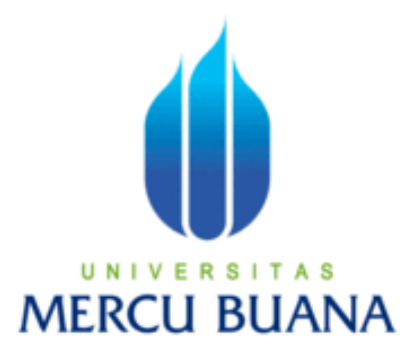

#### **APLIKASI PENYARINGAN DATA PELANGGAN DENGAN DATA KEGEMARAN PELANGGAN MENGGUNAKAN MICROSOFT VISUAL BASIC 6.0**

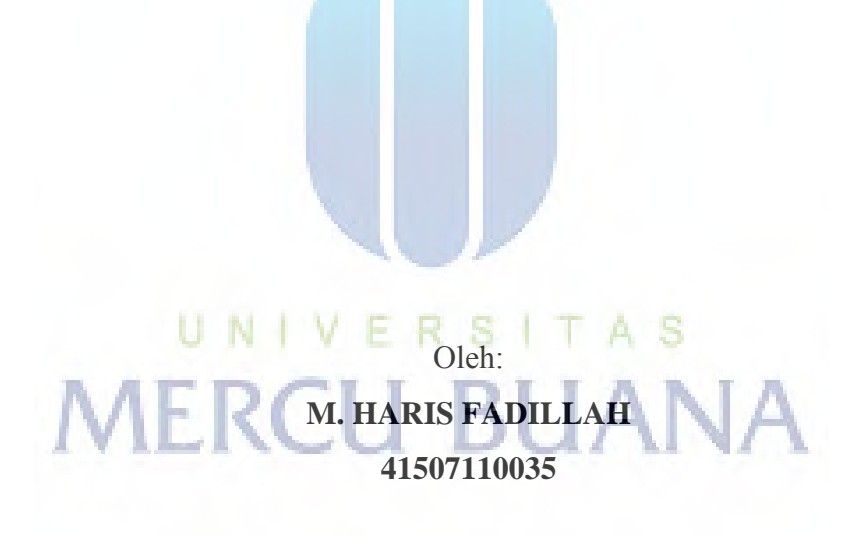

# **PROGRAM STUDI TEKNIK INFORMATIKA FAKULTAS ILMU KOMPUTER UNIVERSITAS MERCUBUANA JAKARTA 2012**

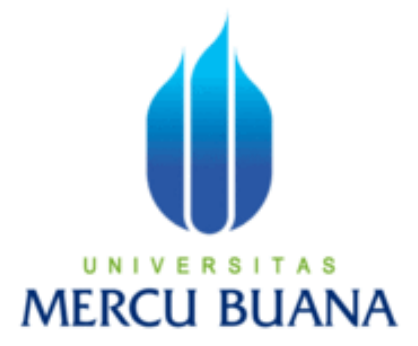

#### **APLIKASI PENYARINGAN DATA PELANGGAN DENGAN DATA KEGEMARAN PELANGGAN MENGGUNAKAN MICROSOFT VISUAL BASIC 6.0**

*Laporan Tugas Akhir* 

Diajukan Untuk Melengkapi Salah Satu Syarat Memperoleh Gelar Sarjana Komputer

UNIVERSI A S Oleh: **M. HARIS FADILLAH**

**41507110035**

**PROGRAM STUDI TEKNIK INFORMATIKA FAKULTAS ILMU KOMPUTER UNIVERSITAS MERCUBUANA JAKARTA** 

**2012** 

#### **LEMBAR PERNYATAAN**

Yang bertanda tangan di bawah ini :

**NIM** : 41507110035

Nama : M. Haris Fadillah

Judul Skripsi : APLIKASI PENYARINGAN DATA PELANGGAN DENGAN DATA KEGEMARAN PELANGGAN MENGGUNAKAN MICROSOFT VISUAL **BASIC 6.0** 

Menyatatakan bahwa skripsi tersebut diatas adalah hasil karya saya sendiri dan bukan plagiat. Apabila ternyata di temukan didalam laporan skripsi saya terdapat unsur plagiat, maka saya siap untuk mendapatkan sanksi akademis yang terkait dengan hal tersebut.

Jakarta, 29 April 2012 BFABF006206493 (M. Haris Fadillah) 60 XO.

#### **LEMBAR PERSETUJUAN**

**NIM** : 41507110035

Nama : M. Haris Fadillah

Judul Skripsi : APLIKASI PENYARINGAN DATA PELANGGAN DENGAN DATA KEGEMARAN PELANGGAN MENGGUNAKAN MICROSOFT VISUAL **BASIC 6.0** 

SKRIPSI INI TELAH DIPERIKSA DAN DISETUJUI

JAKARTA, 29 April 2012 Drs. Achmad Kodar, MT Pembimbing Tri Daryapto, S.Kom., MTI Anis Cherid, SE, MTI

Koord. Augas Akhir Teknik Informatika

KaProdi Teknik Informatika

#### **KATA PENGANTAR**

Penyusunan document ini merupakan sebuah bentuk tanggung jawab dari pelaksana mata kuliah tugas akhir pada program studi Teknik Informatika pada jenjang S1. laporan ini ditulis berdasarkan hasil pemikiran penulis dalam pelaksanaan kegiatan tugas akhir yang diharapkan dapat digunakan sebagai rujukan semua pihak terkait,baik pihak-pihak akademis maupun pihak perusahaan.

Dalam ungkapan apresiasi atas kesempatan yang telah di berikan, maka sudah selayaknya sebagai seorang hamba wajib dan patut bersyukur kepada Allah SWT karena atas rahmat dan ridho-Nya pelaksanaan tugas akhir ini dapat dilaksanakan dalam kurun 6 bulan. Atas berkah dan rahmat-Nya juga, buku laporan ini dapat di selesaikan dalam upaya memenuhi maksud dan tujuan penyusunan laporan ini sebagai salah satu syarat memenuhi dan melengkapi tugas akhir pada program studi Teknik Informatika.

Rasa terima kasih juga disampaikan kepada pihak-pihak yang telah terlibat secara langsung mendukung dan memberikan dorongan, baik secara moral maupun materil sehingga tugas akhir ini dapat diselesaikan dan laporan ini dapat di tuntaskan dengan baik. Pihak yang di maksud adalah :

- 1. PT. Mitra Adi Perkasa, Tbk khususnya department MIS
- 2. Keluarga yang memberikan semangat dan doa yang tiada henti hentinya sehingga terciptanya tugas akhir ini.
- 3. Bapak Ahmad Kodar selaku pembimbing tugas akhir ini yang memberikan masukan – masukan selama tugas akhir berlangsung dan terlaksananya tugas akhir ini

Tidak lupa bentuk terima kasih disampaikan kepada pihak – pihak yang secara tidak langsung turut memberi andil besar dalam pelaksanaan tugas akhir ini.

Sebagai penutup pengantar laporan tugas akhir ini dengan judul Aplikasi Pengambilan Korelasi data pelanggan dan data promosi menggunakan Microsoft Visual Basic 6.0 ini diharapkan dapat memberikan manfaat dan contoh bagi perkembangan Teknik Informatika dan juga tidak menutup kemungkinan sebagai materi penambah wawasan bagi para pembaca.

Jakarta, April 2012

M. Haris Fadillah

# **MERCU BUANA**

#### **DAFTAR ISI**

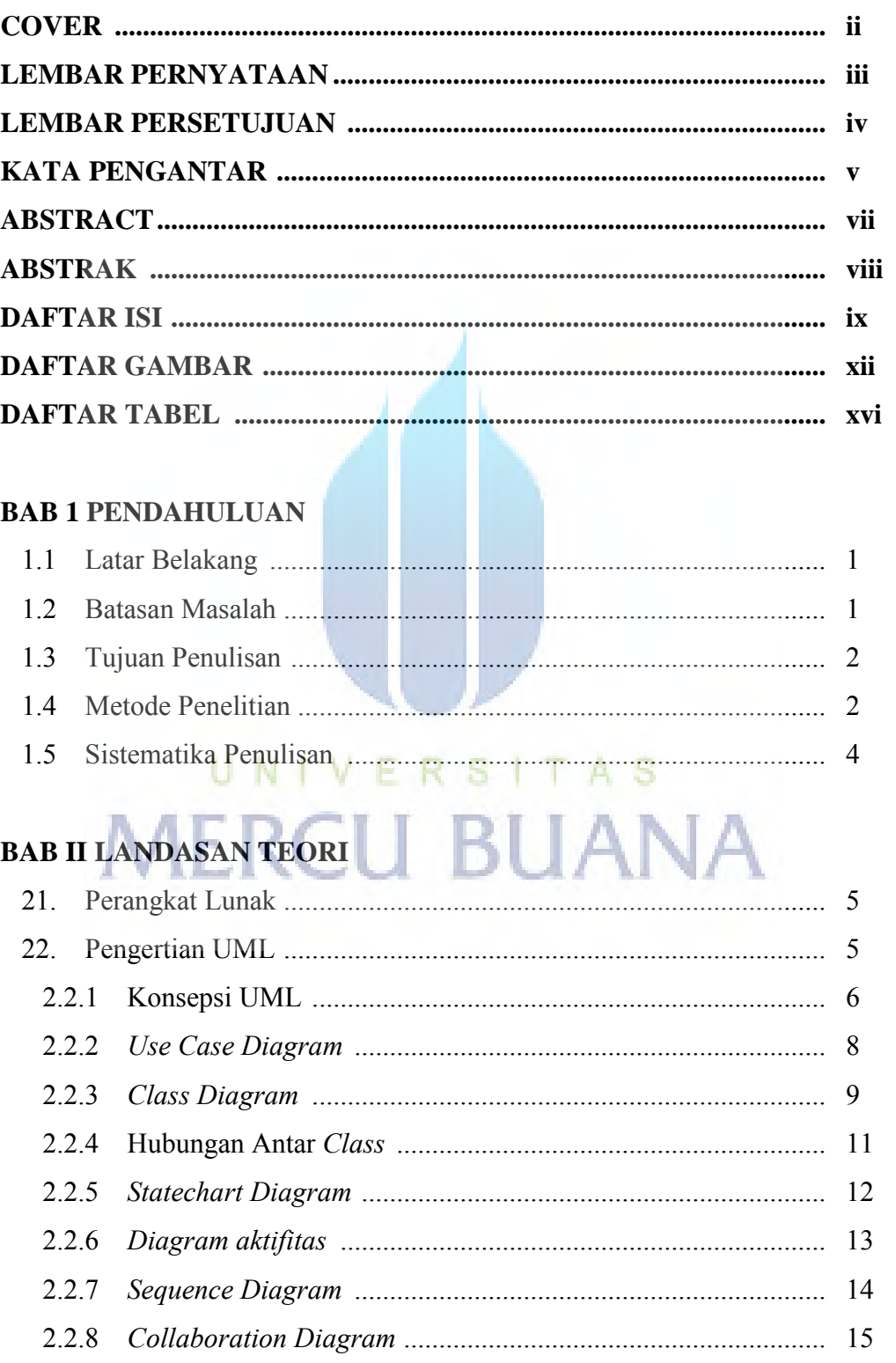

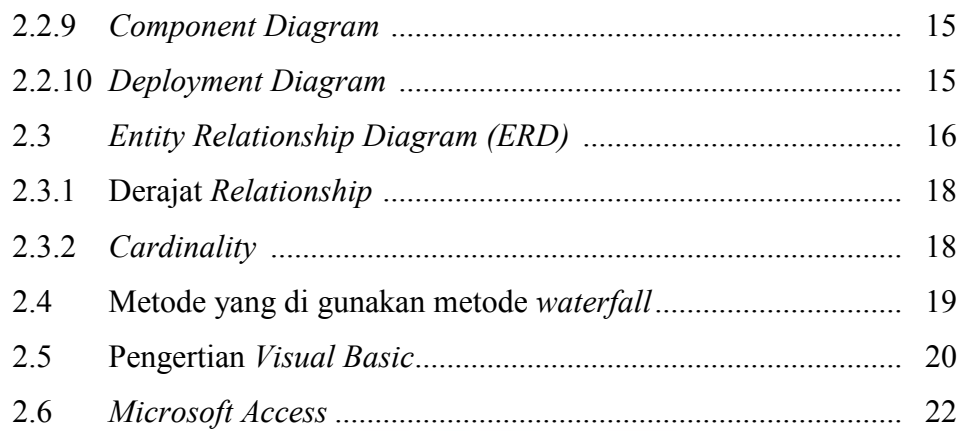

#### **BAB III ANALISIS DAN PERANCANGAN SISTEM**

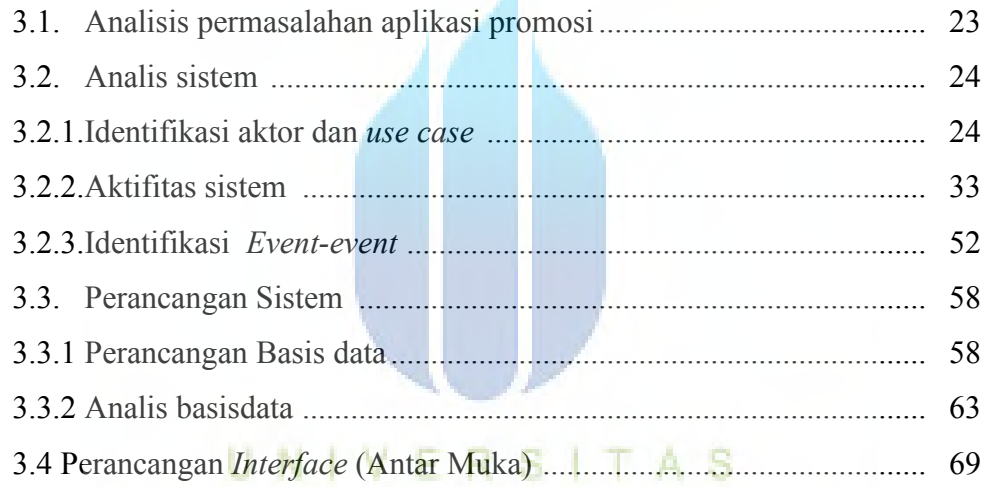

# **BAB IV IMPLEMENTASI DAN PENGUJIAN**

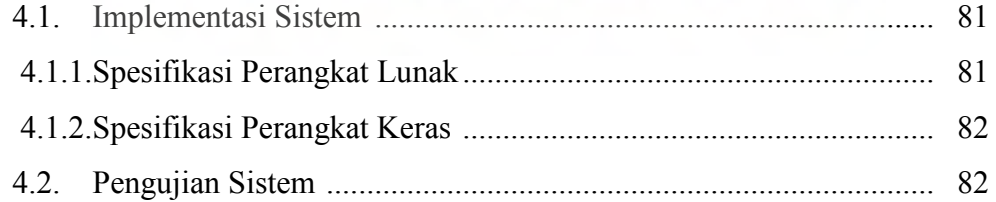

#### **BAB V KESIMPULAN DAN SARAN**

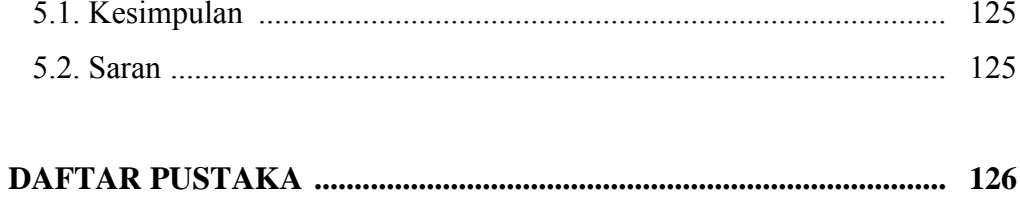

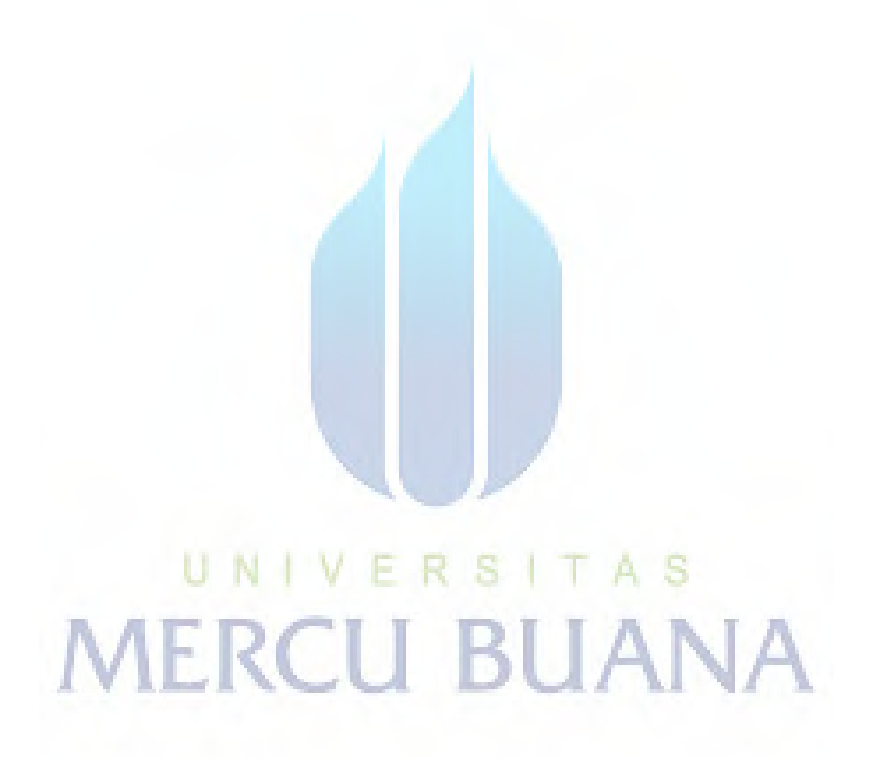

## **DAFTAR GAMBAR**

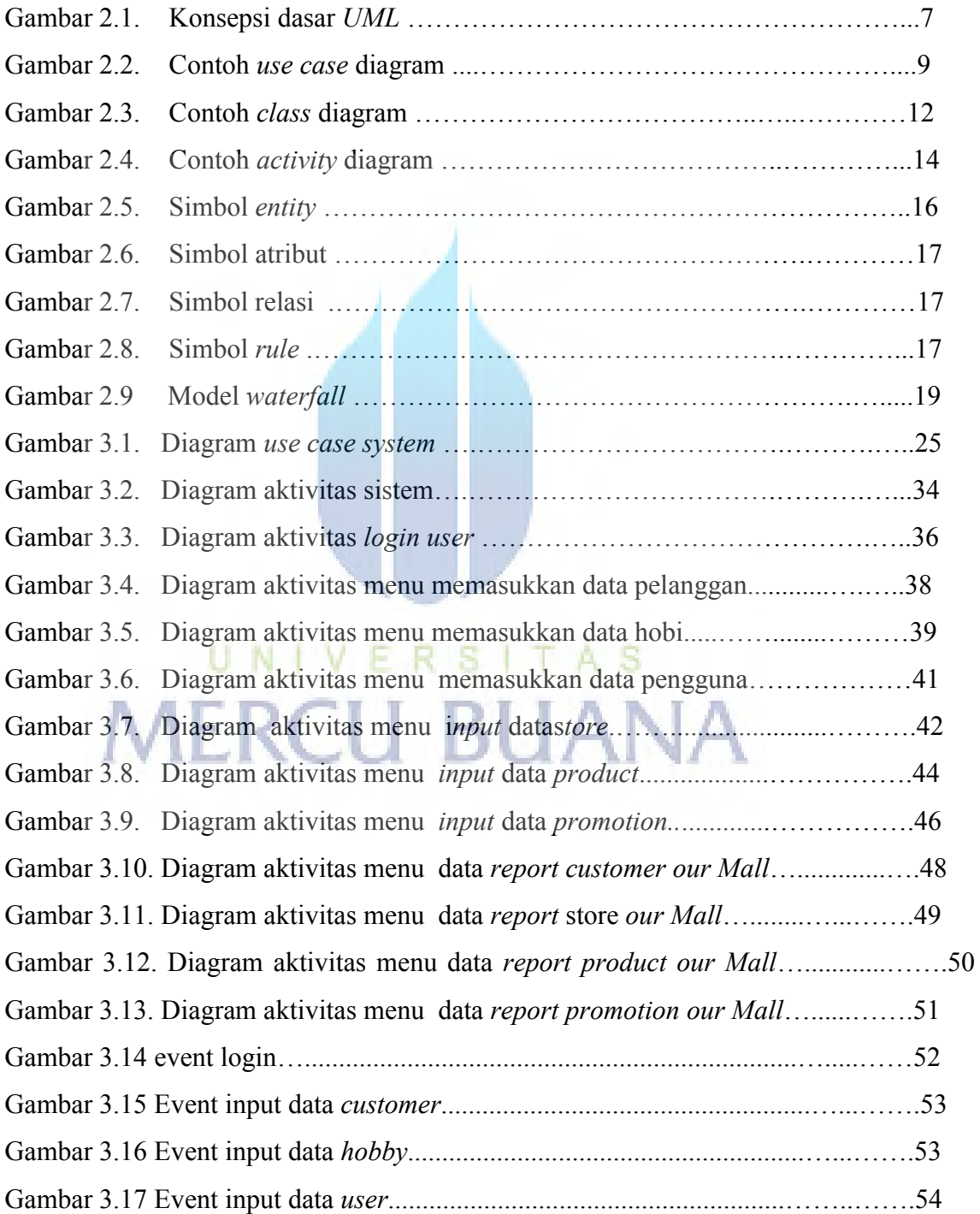

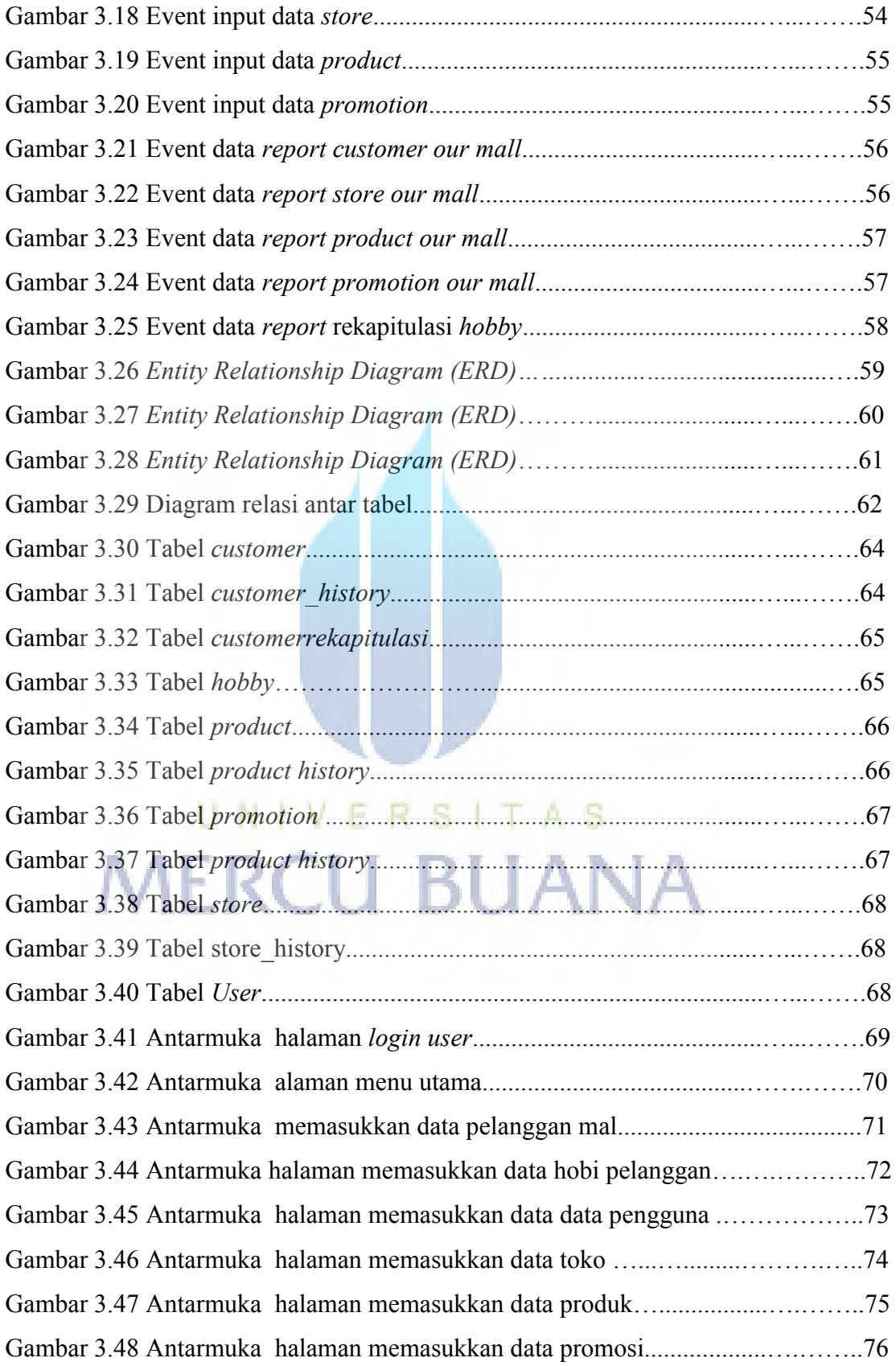

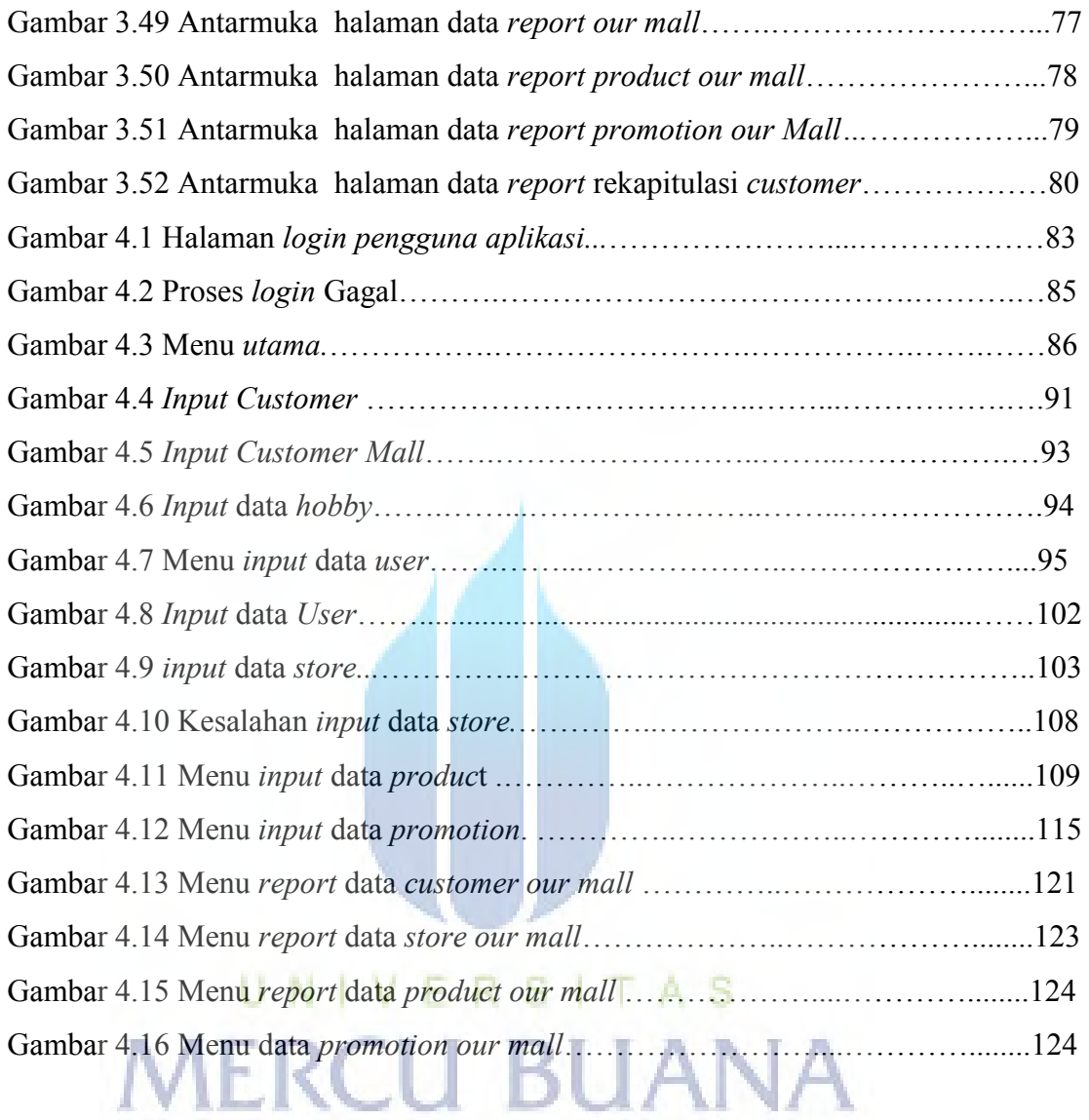

### **DAFTAR TABEL**

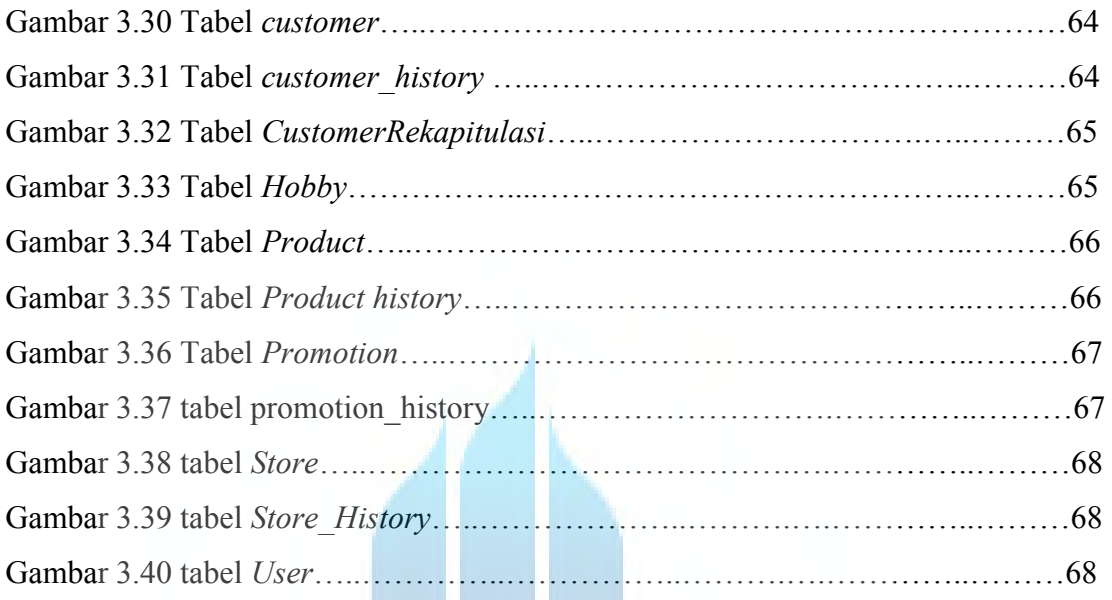

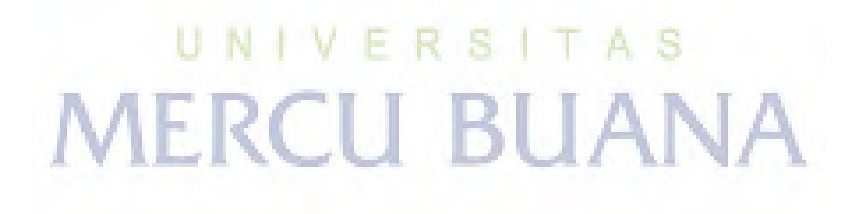